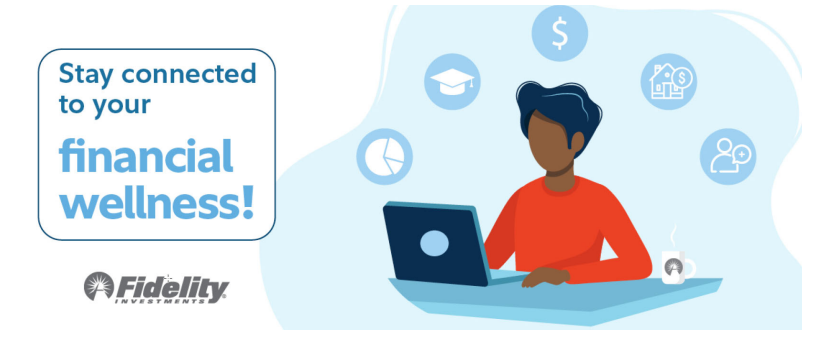

## **Get answers to your most important financial questions**

Your Fidelity planners continue to be available and are committed to helping you plan for the future, whatever it may hold. Meetings are over the phone or via Zoom, your choice.

Follow the instructions below to schedule your one‐on‐one appointment. If you need any assistance, contact Fidelity at **800‐642‐7131**

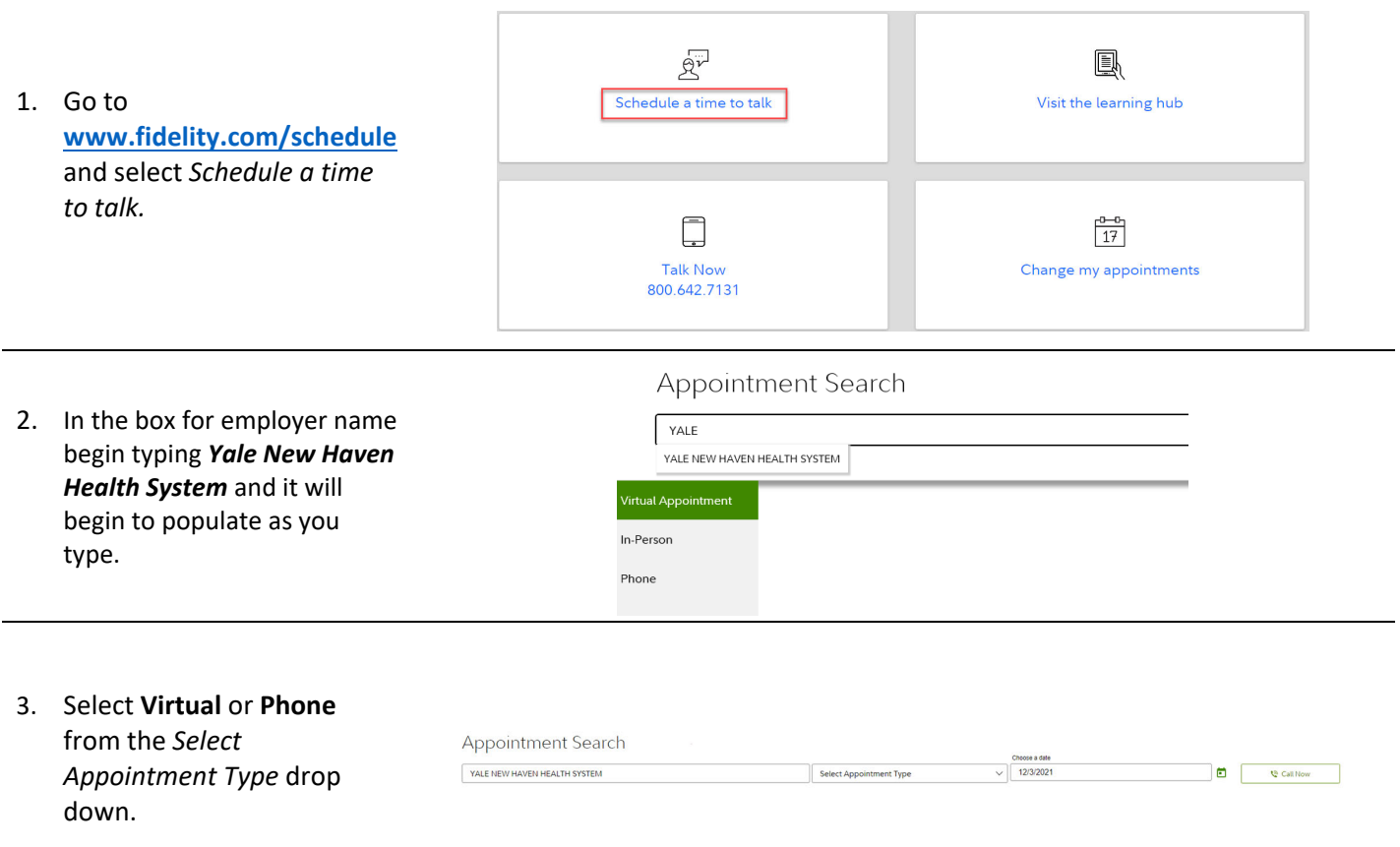

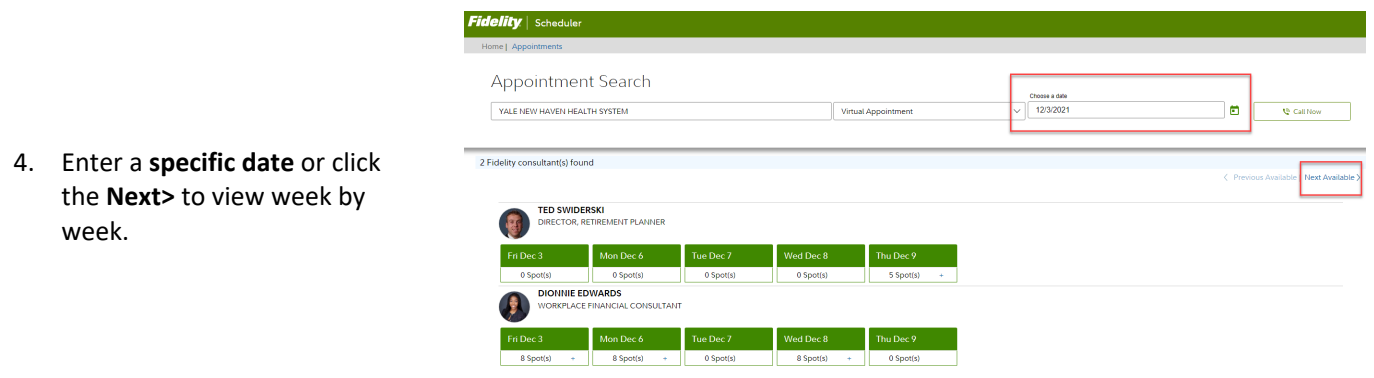

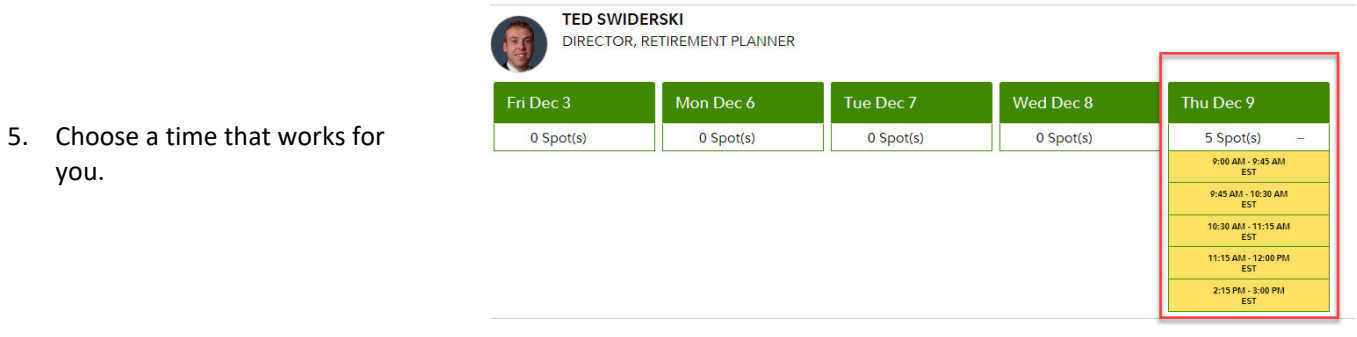

you.

## Review & schedule

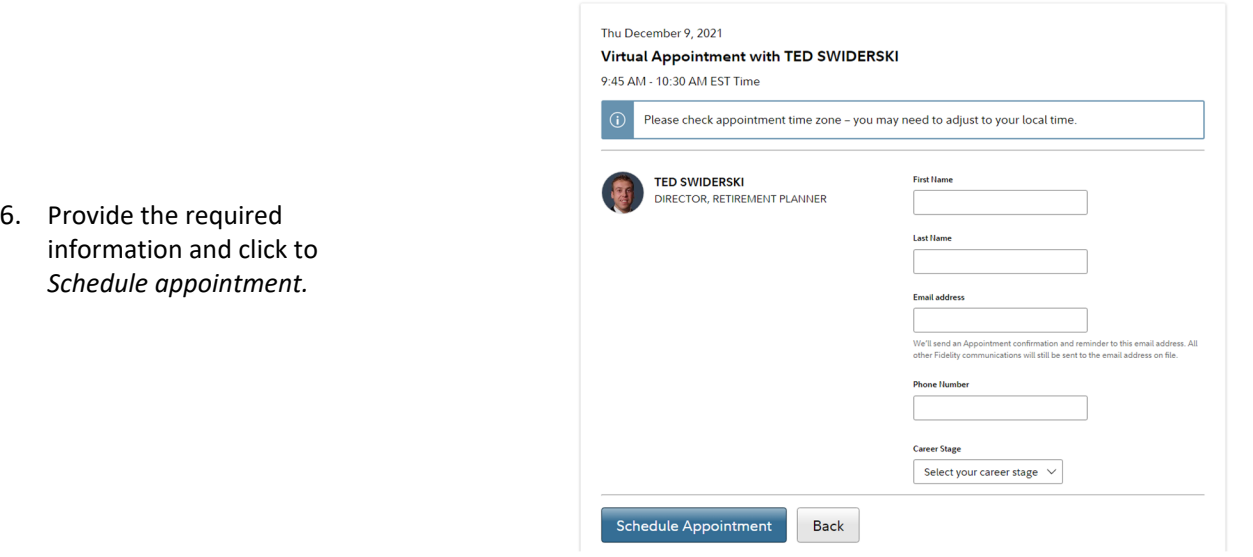

## Confirmation

7. You will receive a confirmation number and a confirmation email. Your appointment was scheduled successfully. Appointment ID: CN2377-20201113

*Screenshots are for illustrative purposes.* 

Fidelity Brokerage Services LLC, Member NYSE, SIPC, 900 Salem Street, Smithfield, RI 02917

© 2020‐2021 FMR LLC. All rights reserved.

1007436.1.0